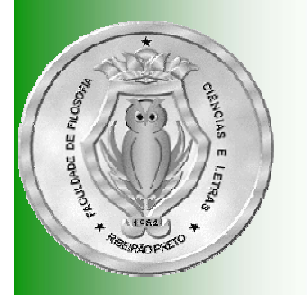

# Representação de Arranjos

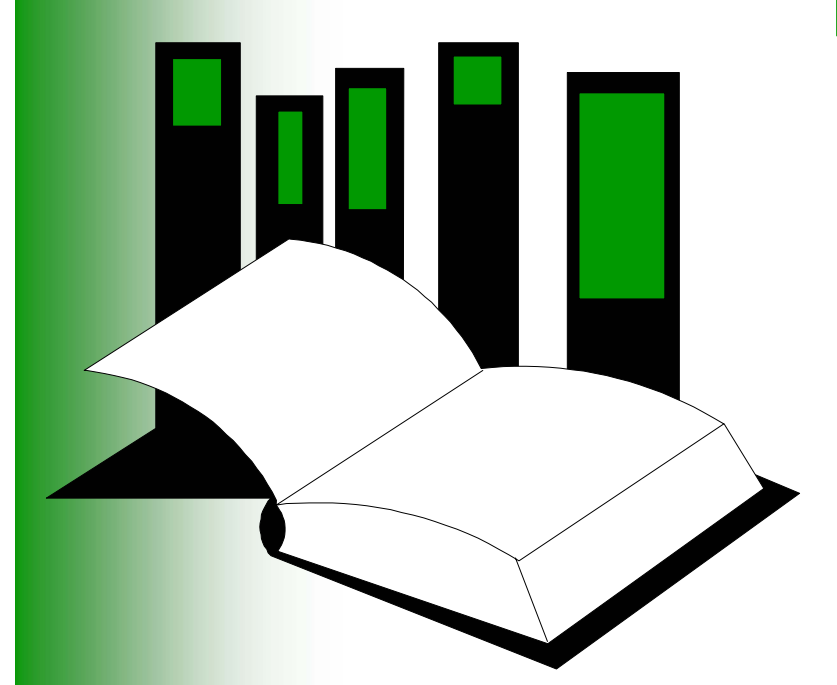

**Algoritmos e Estruturas de Dados I** **Embora os arranjos** multidimensionais sejam fornecidos como um objeto de dados padrão na maioria das linguagens de programação em alto nível, é interessante examinar como são representados na memória

# **Introdução**

- **QLembre-se que a memória é** unidimensional e pode ser considerada como palavras numeradas de 1 até *<sup>m</sup>* (ou, alternativamente, de 0 a *m*-1)
- Assim, o objetivo é a representação de arranjos *<sup>n</sup>* dimensionais em uma memória unidimensional
	- **n**=1: vetor (arranjo unidimensional)
	- **n**=2: matriz (arranjo bidimensional)
	- **n** n>2: arranjo (ou matriz) multidimensional

# **Introdução**

- $\Box$  Dentre as várias representações vamos utilizar uma na qual a localização na memória de um elemento do arranjo arbitrário possa ser definida de modo eficiente, por exemplo A[i<sub>1</sub>, i<sub>2</sub>, ..., i<sub>n</sub>]
- $\Box$  Isso é necessário, pois, em geral, os programas que utilizam arranjos podem fazer uso dos elementos dele em qualquer ordem, inclusive em ordem aleatória
- I. Além disso, para poder recuperar facilmente os elementos de um arranjo será também necessário ter condições para determinar a quantidade de espaço da memória a ser reservada para um arranjo em particular
- $\Box$  Assumindo que cada elemento de um arranjo necessita de apenas uma palavra da memória, a quantidade de palavras necessária corresponderá à quantidade de elementos dentro do arranjo

# Número de Elementos

- $\Box$ □ Seja um arranjo *n*-dimensional declarado como A[l<sub>1</sub>:u<sub>1</sub>, **l**<sub>2</sub>:u<sub>2</sub>, ..., l<sub>n</sub>:u<sub>n</sub>] (ou, equivalentemente A[l<sub>1</sub>..u<sub>1</sub>, l<sub>2</sub>..u<sub>2</sub>, ..., **l<sub>n</sub>..u<sub>n</sub>]**), onde l<sub>i</sub>:u<sub>i</sub> (l<sub>i</sub>..u<sub>i</sub>) representam os limites inferior e superior de variação dos índices, respectivamente (1 ≤ i ≤ *n* )
- $\Box$ A quantidade dos elementos do arranjo **A** é:

$$
\prod_{i=1}^n (u_i - l_i + 1)
$$

- $\Box$  Por exemplo, dado o arranjo declarado como
	- A[4:5, 2:4, 1:2, 3:4]
	- $\blacksquare$ temos um total de  $(5-4+1)*(4-2+1)*(2-1+1)*(4-3+1) = 2*3*2*2 =$ 24 elementos

## Ordem de Armazenamento

- **□ Os arranjos podem ser armazenados por ordem de linhas** ou por **ordem de colunas**
	- No armazenamento por linhas, todos os elementos da primeira linha são armazenados; a seguir todos os elementos da segunda linha e assim sucessivamente
	- No armazenamento por colunas, todos os elementos da primeira coluna são armazenados; a seguir todos os elementos da segunda coluna e assim por diante

#### **Exemplo**

 $\Box$  No caso do arranjo bidimensional B[1:2, 1:4]

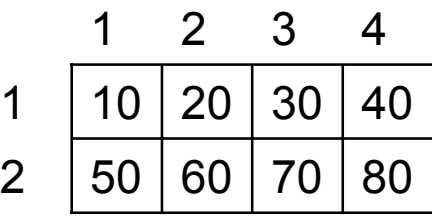

**□ O armazenamento por linhas resultaria na seguinte** disposição na memória:

100 | 20 | 30 | 40 | 50 | 60 | 70 | 80 B[1,1] B[1,2] B[1,3] B[1,4] B[2,1] B[2,2] B[2,3] B[2,4]

■ Esse mesmo arranjo se armazenado por colunas ficaria:

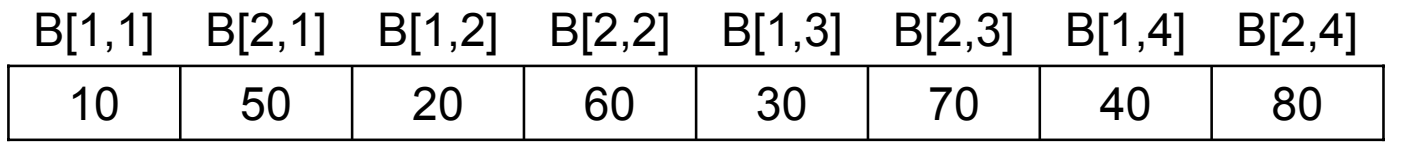

### Armazenamento por Linhas

 $\Box$  O arranjo A[4:5, 2:4, 1:2, 3:4] armazenado por linhas tem seus elementos na seguinte ordem

- A[4,2,1,3], A[4,2,1,4], A[4,2,2,3], A[4,2,2,4] seguidos de
- A[4,3,1,3], A[4,3,1,4], A[4,3,2,3], A[4,3,2,4] seguidos de
- A[4,4,1,3], A[4,4,1,4], A[4,4,2,3], A[4,4,2,4] seguidos de
- A[5,2,1,3], A[5,2,1,4], A[5,2,2,3], A[5,2,2,4] seguidos de
- A[5,3,1,3], A[5,3,1,4], A[5,3,2,3], A[5,3,2,4] seguidos de
- A[5,4,1,3], A[5,4,1,4], A[5,4,2,3], A[5,4,2,4]

**□ Nota-se que o índice da direita move-se mais rápido** 

**□** De fato, se considerarmos os subscritos como números, observamos que eles aumentam: 4213, 4214, ..., 5423, 5424

**□ Assim, a ordem de armazenamento por linhas é também** denominada **ordem lexicográfica**

### Armazenamento por Linhas

- **□** Do ponto de vista do compilador, o problema é como traduzir do nome A[i<sub>1</sub>, i<sub>2</sub>, ..., i<sub>n</sub>] para a localização correta<br>na memória
- **□ Supondo que A[4,2,1,3] está armazenado na posição 100,** então A[4,2,1,4] está na posição 101 e A[5,4,2,4] na posição 123
- **□ De maneira geral podemos deduzir uma fórmula para o** endereço de qualquer elemento usando apenas o endereço inicial do arranjo, mais as dimensões declaradas
- **□ Sem perda de generalidade, vamos assumir que os** limites inferiores são 1 em cada dimensão l
- Antes de encontrar a fórmula para o caso de um arranjo *<sup>n</sup>*-dimensional, veremos a representação de arranjos armazenados por linhas para 1, 2 e 3 dimensões

# Arranjo Unidimensional Arranjo Unidimensional

 $\blacksquare$ Se A está declarado como A[1:u<sub>1</sub>] (totalizando u<sub>1</sub> elementos) e assumindo uma palavra de memória por elemento, o arranjo pode ser representado na memória seqüencial da forma:

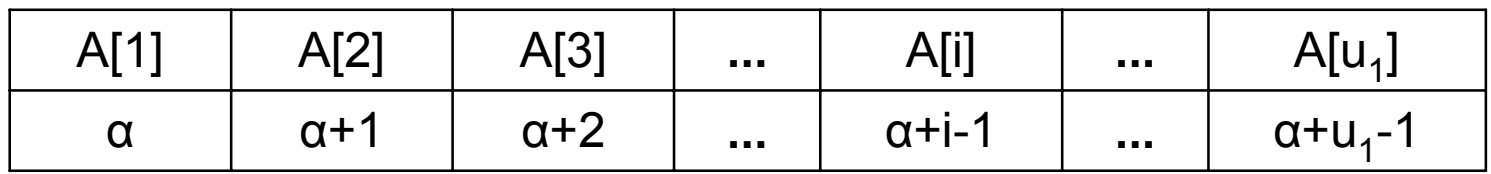

**□Se α é o endereço de A[1] então o** endereço de um elemento arbitrário A[i] é  $\alpha$ +(i-1)

# Arranjo Bidimensional Arranjo Bidimensional

**Q** O arranjo A[1:u<sub>1</sub>,1:u<sub>2</sub>] pode ser interpretado como u<sub>1</sub> linhas: linha 1, linha 2, ..., linha u<sub>1</sub> sendo cada linha composta de u<sub>2</sub> elementos

**□ Essas linhas são representadas na memória como:** 

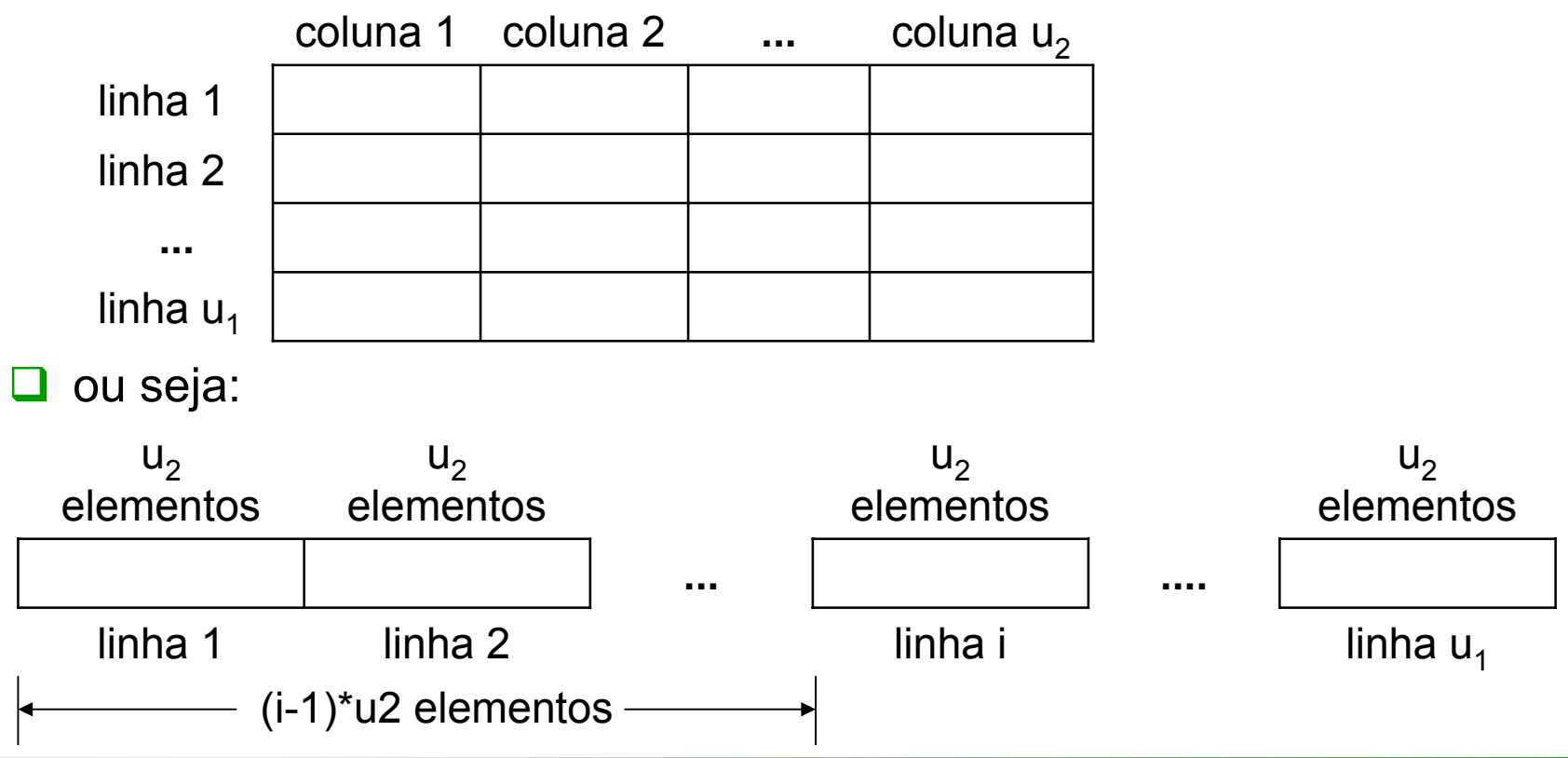

# Arranjo Bidimensional Arranjo Bidimensional

**□Se α é o endereço de A[1,1] então o** endereço de A[1,j] é <sup>α</sup>+(j-1) **□ Como existem (i-1) linhas, todas de** tamanho u<sub>2</sub>, precedendo o primeiro elemento da i-ésima linha o endereço de A[i,j] é α+(i-1)\*u<sub>2</sub>+(j-1)

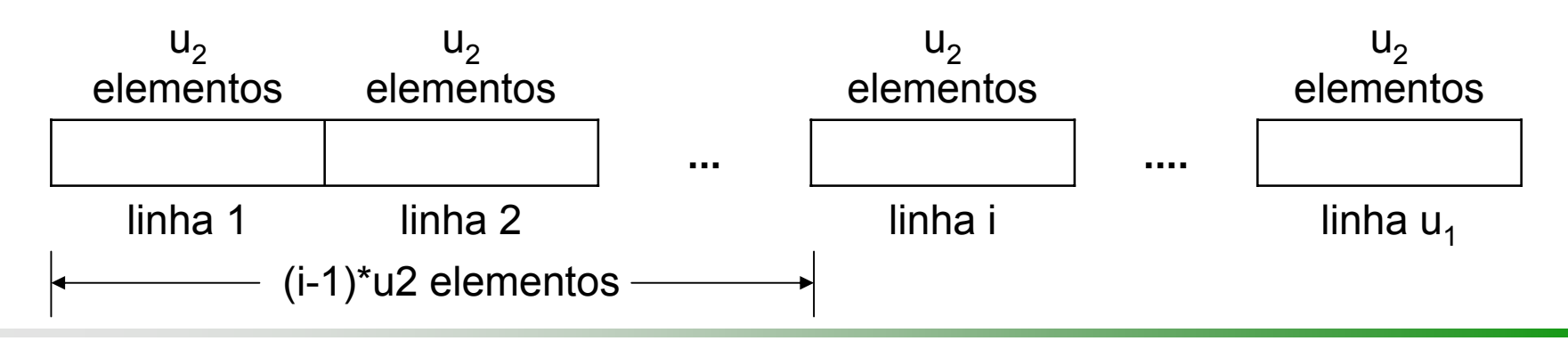

# Arranjo Tridimensional

**Q** Arranjos tridimensionais  $A[1:u_1, 1:u_2, 1:u_3]$  podem ser interpretados como u $_{\rm 1}$  arranjos bidimensionais com dimensões u $_2$  x u $_3$ 

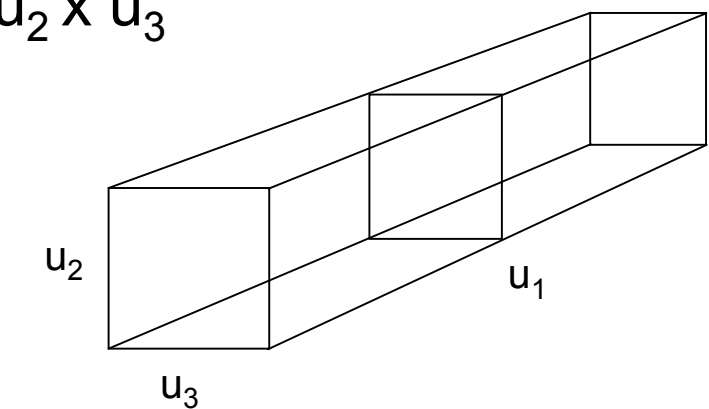

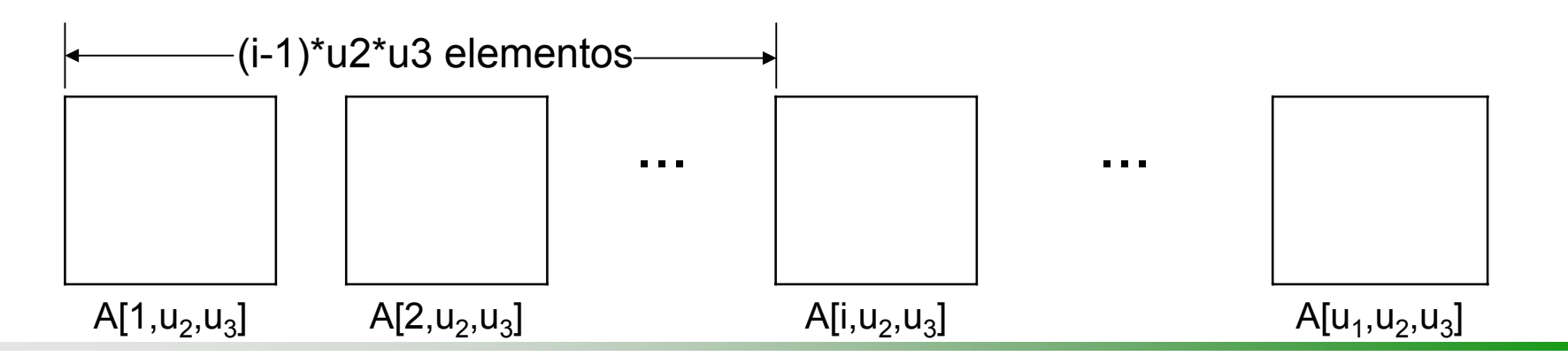

# Arranjo Tridimensional Arranjo Tridimensional

- Para localizar A[i,j,k] obtemos primeiro α+(i-1)\*u<sub>2</sub>\*u<sub>3</sub> como o endereço para A[i,1,1], desde que haja (i-1) arranjos bidimensionais de tamanho u $_{2}$ x u $_{3}$ precedendo este elemento
- Partindo disso e da fórmula para endereçamento de um arranjo bidimensional, temos que como endereço de A[i,j,k] é α+(i-1)\*u<sub>2</sub>\*u<sub>3</sub>+(j-1)\*u<sub>3</sub>+(k-1)

# Arranjos Multidimensionais

- A fórmula de endereçamento para qualquer elemento A[i 1,i 2,...,i n] em um arranjo *n* dimensional, declarado como A[1:u<sub>1</sub>, 1:u<sub>2</sub>, ..., 1:u<sub>n</sub>] pode ser conseguida facilmente
- **□Se α é o endereço para A[1,1,...,1] então** α+(i<sub>1</sub>-1)\*u<sub>2</sub>\*u<sub>3</sub>\*...\*u<sub>n</sub> é o endereço para A[i<sub>1</sub>,1,...,1]
- $\Box$ O endereço para A[i<sub>1</sub>,i<sub>2</sub>,1,...,1] será então α + (i<sub>1</sub>-1)\*u<sub>2</sub>\*u<sub>3</sub>\*…\*u<sub>n</sub> + (i<sub>2</sub>-1)\*u<sub>3</sub>\*u<sub>4</sub>\*…\*u<sub>n</sub>

# Arranjos Multidimensionais Arranjos Multidimensionais

- **□**Repetindo dessa maneira, o endereço para A[i<sub>1</sub>,i<sub>2</sub>,...,i<sub>n</sub>] é
	- α + (i<sub>1</sub>-1)\*u<sub>2</sub>\*u<sub>3</sub>\*...\*u<sub>n</sub>
	- + (i<sub>2</sub>-1)\*u<sub>3</sub>\*u<sub>4</sub>\*...\*u<sub>n</sub>
	- + (i<sub>3</sub> -1)\*u<sub>4</sub>\*u<sub>5</sub>\*…\*u<sub>n</sub>
	- ...
	- $-$  + (i<sub>n-1</sub> 1)\*u<sub>n</sub>
	- $-$  + (i<sub>n</sub> 1)

**□**Ou seja:

$$
\alpha + \sum_{j=1}^n (i_j - 1) \times p_j
$$

Donde:

$$
\begin{cases}\np_j = \prod_{k=j+1}^n u_k & 1 \le j < n \\
p_n = 1 &\n\end{cases}
$$

#### Eficiência

- Note que pj pode ser computado de pj+1, 1<sup>≤</sup> j < *<sup>n</sup>*, usando apenas uma multiplicação  $p_i = u_{i+1} * p_{i+1}$
- Assim, um compilador pegará inicialmente os limites declarados u<sub>1</sub>, u<sub>2</sub>, ..., u<sub>n</sub> usando-os para computar as constantes  $\bm{{\mathsf{p}}}_1$ ,  $\bm{{\mathsf{p}}}_2$ , ...,  $\bm{{\mathsf{p}}}_{\mathsf{n\text{-}1}}$  recorrendo <sup>a</sup>*n*-2 multiplicações
- $\Box$ O endereço de A[i<sub>1</sub>,i<sub>2</sub>,...,i<sub>n</sub>] pode então ser achado usando a fórmula, que precisa de mais *n*-1 multiplicações e *<sup>n</sup>* adições e *<sup>n</sup>* subtrações

## **Matrizes Esparsas**

- $\Box$  Embora não exista uma definição precisa, uma matriz é **esparsa** quando ela tem muitas entradas iguais a zero (elementos nulos)
- **Q** Por exemplo, a matriz de ordem 5 ao lado possui um total de 25 elementos sendo que somente 7 (28%) são diferentes de zero

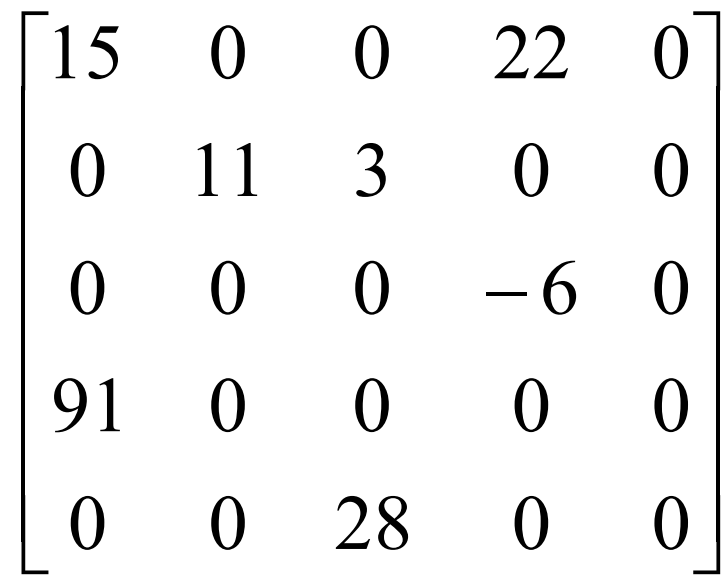

## **Matrizes Esparsas**

- **□ Assim, o problema consiste em representar matrizes** esparsas de forma a economizar memória, definindo o ADT Matriz Esparsa
- Seja A uma matriz com *n* linhas e *m* colunas, ou seja, A[1: *<sup>n</sup>*, 1: *<sup>m</sup>*] contendo *k* valores distintos de zero
- Uma forma de representação conhecida como **Listas Cruzadas** utiliza:
	- Um vetor de colunas C[1:*m*]
	- Um vetor de linhas R[1: *n*]
	- O elemento A[i,j] é representado por uma estrutura contendo:
		- $\div$  i, j, Valor de A[i,j]
		- NextCol: ponteiro para a coluna do próximo elemento não nulo na linha i
		- NextRow: ponteiro para a linha do próximo elemento não nulo na coluna j
	- Ambos vetores C e R são do tipo ponteiro para a estrutura descrita acima

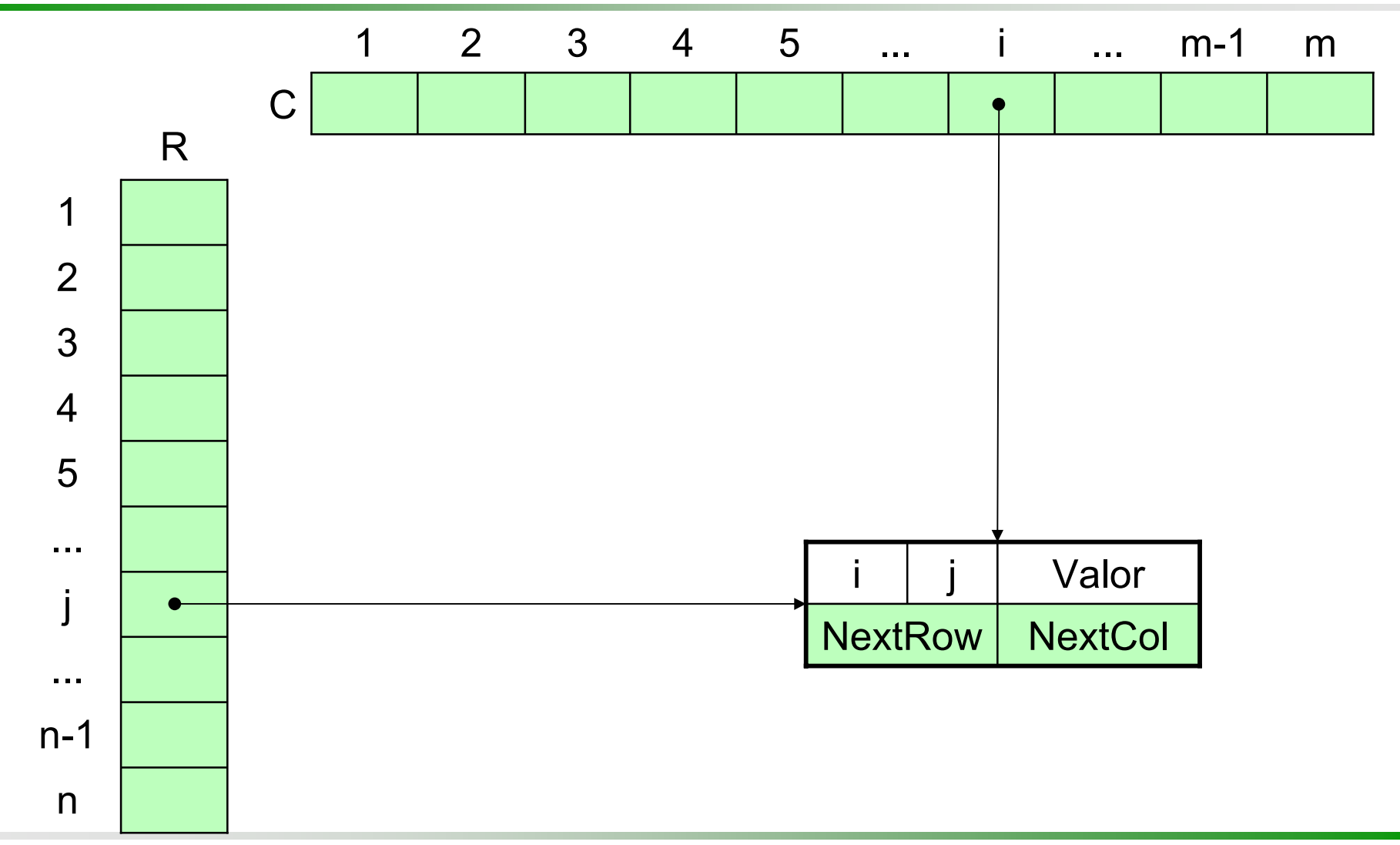

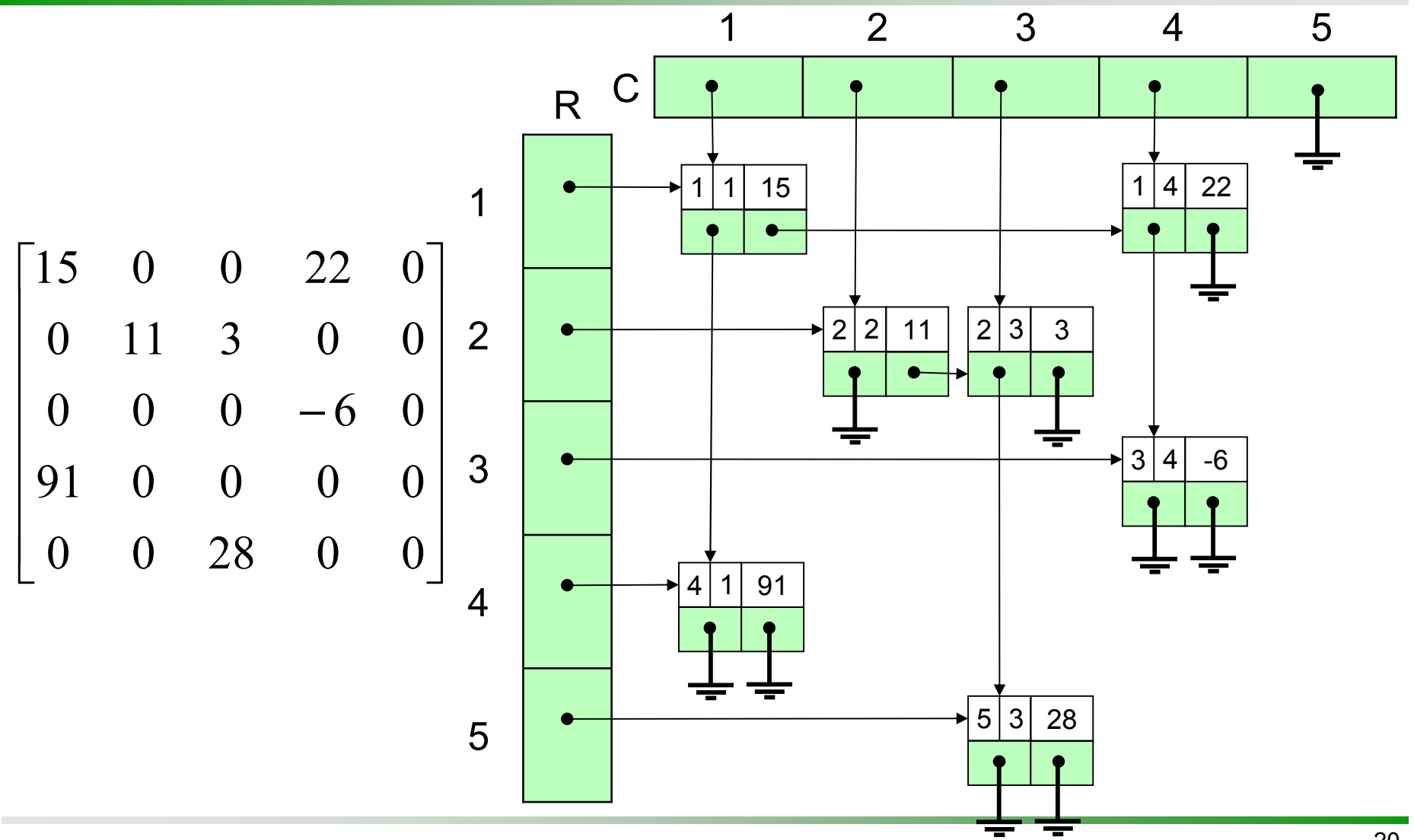

- Uma matriz esparsa armazenada como uma matriz bidimensional ocupa *n* \* *m* palavras de memória
- **□ Usando listas cruzadas, assumindo que a matriz** esparsa armazena somente inteiros e que o espaço ocupado por ponteiros seja igual ao espaço ocupado por um inteiro (uma palavra), temos:
	- 5<sup>\*</sup>*k* (linha, coluna, valor, NextRow, NextCol)
	- *n* palavras para vetor R
	- *m* palavras para vetor C
	- Espaço total: 5\**k* + *n* <sup>+</sup> *m*

**□ Assim, em termos de espaço, há vantagem em** armazenar uma matriz esparsa usando listas cruzadas se:

- $\blacksquare$  5\* $k + n + m < n$ \**m*
- **□** Ou seja, quando
	- k < ( (n 1) \* (m 1) 1) ) / 5
- $\Box$  Como (n–1)\*(m–1) é aproximadamente o tamanho da matriz original, em geral, há ganho em termos de espaço usando listas cruzadas quando um número inferior a 1/5 dos elementos da matriz forem não nulos
- Todavia, as operações sobre listas cruzadas podem ser mais lentas e complexas do que no caso bidimensional

#### Resumo

- Nesta apresentação foi fornecida a idéia básica de como os arranjos multidimensionais são representados na memória do computador que é unidimensional (linear)
- ■Adicionalmente, foi visto o conceito de matriz esparsa bem com uma forma de representação utilizando listas encadeadas